## SAP ABAP table JBIBP\_EI\_ADDITION\_DATA {External FS-BP Interface: Additional Information}

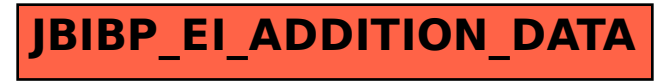